# CMSC 313 COMPUTER ORGANIZATION & ASSEMBLY LANGUAGE PROGRAMMING

LECTURE 14, FALL 2012

# TOPICS TODAY

- **Midterm exam topics**
- **Recap arrays vs pointers**
- **Characters & strings & pointers (Oh My!)**
- **Structs & pointers**

# MIDTERM EXAM TOPICS

## MIDTERM EXAM

- **Tuesday, October 23**
- **In Class**
- **No Calculators, cell phones, electronics, ...**

# MIDTERM FORMAT

- **Multiple Choice**
- **Short responses (e.g., base conversion)**
- **Trace assembly language program**
- **Write assembly language program**
- **Full text of toupper.asm available**

# MIDTERM TOPICS

- **Base Conversion**
- **Data Representation** 
	- negative numbers: 2's complement, 1's complement, signed magnitude
	- ASCII
	- little endian vs big endian
- **Intel CPU** 
	- Registers
	- Addressing modes
	- Flags
	- Common instructions

## **Common Instructions**

#### **•Basic Instructions**

**ADD, SUB, INC, DEC, MOV, NOP**

### **•Branching Instructions**

**JMP, CMP, Jcc**

### **•More Arithmetic Instructions**

**NEG, MUL, IMUL, DIV, IDIV**

### **• Logical (bit manipulation) Instructions**

**AND, OR, NOT, SHL, SHR, SAL, SAR, ROL, ROR, RCL, RCR**

### **• Subroutine Instructions**

**PUSH, POP, CALL, RET**

# MIDTERM TOPICS (CONT'D)

- **Comparison & conditional jump instructions** 
	- signed vs unsigned conditional jumps (e.g. ja vs jg)
- **NASM** 
	- How to assemble
	- .data, .bss, .text sections
	- dd, dw, db, resd, resw, resb directives
	- %define
- **System calls for read & write**
- **Separate compilation, linking & loading**
- **Interrupts (general principles)**

# RECAP ARRAYS VS. POINTERS

## **C Parameter Passing Notes**

- **We'll say** *formal parameter* **vs** *actual parameter***.** 
	- **Formal parameters are place holders in function definition.**
	- **Actual parameters (aka arguments) actually have a value.**
- **In C, all parameters are passed by value.**
- **Parameter passing by reference is simulated by passing the**  *address* **of the variable.**

```
scanf("%d", &n) ;
```
• **Array names represent the address of the array. In effect, arrays are passed by reference.** 

```
int UpdateArray (int A[], int n) {
    A[0] += 5 ; 
    ...
```
## **Printing an Array**

• **The code below shows how to use a parameter array name as a pointer.** 

```
void printGrades( int grades[ ], int size ) 
{ 
  int i; 
  for (i = 0; i < size; i++) 
   printf( "%d\n", *grades ); 
    ++grades; 
}
```
• **What about this prototype?** 

```
void printGrades( int *grades, int size );
```
## **Passing Arrays**

• **Arrays are passed "by reference" (its address is passed by value):** 

```
int sumArray( int A[], int size) ;
```
 **is equivalent to** 

**int sumArray( int \*A, int size) ;**

- **Use A as an array name or as a pointer.**
- **The compiler always sees A as a pointer. In fact, any error messages produced will refer to A as an int \***

### **sumArray**

```
int sumArray( int A[ ], int size) 
{ 
  int k, sum = 0; 
  for (k = 0; k < size; k++) 
       sum += A[ k ]; 
  return sum; 
}
```
## **sumArray (2)**

```
int sumArray( int A[ ], int size) 
{ 
  int k, sum = 0; 
   for (k = 0; k < size; k++) 
        sum + = * (A + k);
  return sum; 
} 
int sumArray( int A[ ], int size) 
{ 
  int k, sum = 0; 
   for (k = 0; k < size; k++) 
   } 
        sum += *A; 
       ++A; 
   } 
   return sum; 
}
```
# CHARACTERS & STRINGS & POINTERS

### **Strings revisited**

**Recall that a string is represented as an array of characters terminated with a null (\0) character.** 

**As we've seen, arrays and pointers are closely related. A string constant may be declared as either** 

**char[ ] or char \*** 

**as in** 

 **char hello[ ] = "Hello Bobby";** 

**or (almost) equivalently** 

```
char *hi = "Hello Bob";
```
**A typedef could also be used to simplify coding typedef char\* STRING; STRING hi = "Hello Bob";** 

### **Arrays of Pointers**

**Since a pointer is a variable type, we can create an array of pointers just like we can create any array of any other type.** 

**Although the pointers may point to any type, the most common use of an array of pointers is an array of char\* to create an array of strings.** 

### **Boy's Names**

**A common use of an array of pointers is to create an array of strings. The declaration below creates an initialized array of strings (char \*) for some boys names. The diagram below illustrates the memory configuration.** 

char  $*$ name[] = {  $"\text{Bobby}"\,$ ,  $"\text{Jim}"\,$ ,  $"\text{Harold}"\,$  };

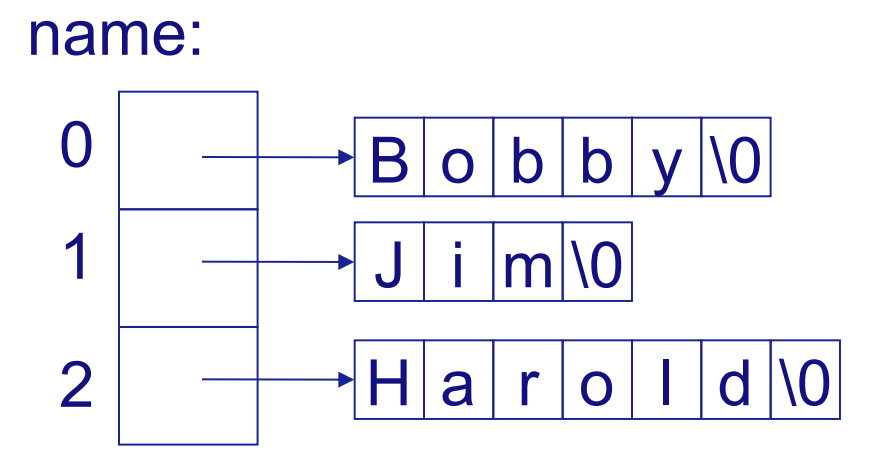

### **Command Line Arguments**

**Command line arguments:** 

 **./a.out breakfast lunch dinner These arguments are passed to your program as parameters to main. int main( int argc, char \*argv[ ] ) argc is the number of command line arguments argv is an array of argc strings argv[0]is always the name of your executable program. The rest of argv[] are the remaining strings on the command line.** 

### **Command Line Arguments (2)**

**Example, with this command at the Linux prompt:** 

```
 myprog hello world 42
```
**we get** 

**argc = 4 argv[0] = "myprog" argv[1] = "hello" argv[2] = "world" argv[3] = "42"**

**Note: argv[3] is a string NOT an integer. Convert using atoi():** 

 **int answer = atoi( argv[3] );**

# STRUCTS & POINTERS

## **Reminder**

**You cant use a pointer until it points to something Just declaring a variable to be a pointer is not enough** 

```
int *name; /* pointer declaration */ 
int age = 42;
```

```
*name += 12;printf(-
My age is %d\n, *name);
```
### **Pointers to Pointers**

**A pointer may point to another pointer.** 

**Consider the following declarations** 

**int age = 42;**  $/* an int */$ **int \*pAge = &age; /\* a pointer to an int \*/ int \*\*ppAge = &pAge;/\* pointer to pointer to int \*/**

**Draw a memory picture of these variable and their relationships** 

**What type and what value do each of the following represent?** 

**age, pAge, ppAge, \*pAge, \*ppAge, \*\*ppAge**

### **pointers2pointer.c**

```
int main ( )
{
  /* a double, a pointer to double, 
  ** and a pointer to a pointer to a double */
  double gpa = 3.25, *pGpa, **ppGpa;
  /* make pgpa point to the gpa */
  pGpa = &gpa;
  /* make ppGpa point to pGpa (which points to gpa) */
  ppGpa = &pGpa;
  // what is the output from this printf statement?
  printf( "%0.2f, %0.2f, %0.2f", gpa, *pGpa, **ppGpa);
  return 0;
}
```
### **Pointers to** struct

```
typedef struct student { 
   char name[50]; 
   char major [20]; 
   double gpa; 
} STUDENT; 
STUDENT bob = {"Bob Smith", "Math", 3.77}; 
STUDENT sally = {"Sally", "CSEE", 4.0}; 
STUDENT *pStudent; /* pStudent is a "pointer to struct student" */ 
pStudent = &bob; /* make pStudent point to bob */ 
/* use -> to access the members */ 
printf ("Bob's name: %s\n", pStudent->name); 
printf ("Bob's gpa : %f\n", pStudent->gpa); 
/* make pStudent point to sally */ 
pStudent = &sally; 
printf ("Sally's name: %s\n", pStudent->name); 
printf ("Sally's gpa: %f\n", pStudent->gpa);
```
### **Pointer in a struct**

The data member of a **struct** can be a pointer

```
#define FNSIZE 50
#define LNSIZE 40
typedef struct name
{
  char first[ FNSIZE + 1 ];
  char last [ LNSIZE + 1 ];
} NAME;
typedef struct person
{ 
  NAME *pName; // pointer to NAME struct
  int age;
  double gpa;
} PERSON;
```
## **Pointer in a struct (2)**

Given the declarations below, how do we access bob's name, last name, and first name?

Draw a picture of memory represented by these declarations

```
NAME \tbobsName = {"Bob", "Smith";}PERSON bob;
bob.age = 42;
bob.gpa = 3.4;
bob.pName = &bobsName;
```
## **Self-referencing structs**

**Powerful data structures can be created when a data member of a struct is a pointer to a struct of the same kind.** 

**The simple example on the next slide illustrates the technique.** 

### **teammates.c**

```
typedef struct player 
{ 
  char name[20]; 
  struct player *teammate;/* cant use TEAMMATE yet */ 
} TEAMMATE; 
TEAMMATE *team, bob, harry, john; 
team = &bob; /* first player */ 
strncpy(bob.name, "bob", 20);
bob.teammate = &harry; /* next teammate */ 
strncpy(harry.name, 
-
harry, 20); 
harry.teammate = &john; /* next teammate */ 
strncpy(john.name, 
-
bill, 20); 
john.teammate = NULL: /* last teammate */
```
## teammates.c (cont<sup>'</sup> d)

```
/* typical code to print a (linked) list */
```

```
/* follow the teammate pointers until 
** NULL is encountered */
```

```
// start with first player 
TEAMMATE *t = team;
```

```
// while there are more players...
while (t != NULL) 
{ 
   printf(-
%s\n, t->name); 
  // next player 
  t = t->teammate;
```
**}**

## NEXT TIME

• **Dynamic memory allocation**